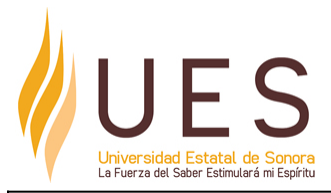

# **Universidad Estatal de Sonora Secuencia Didáctica**

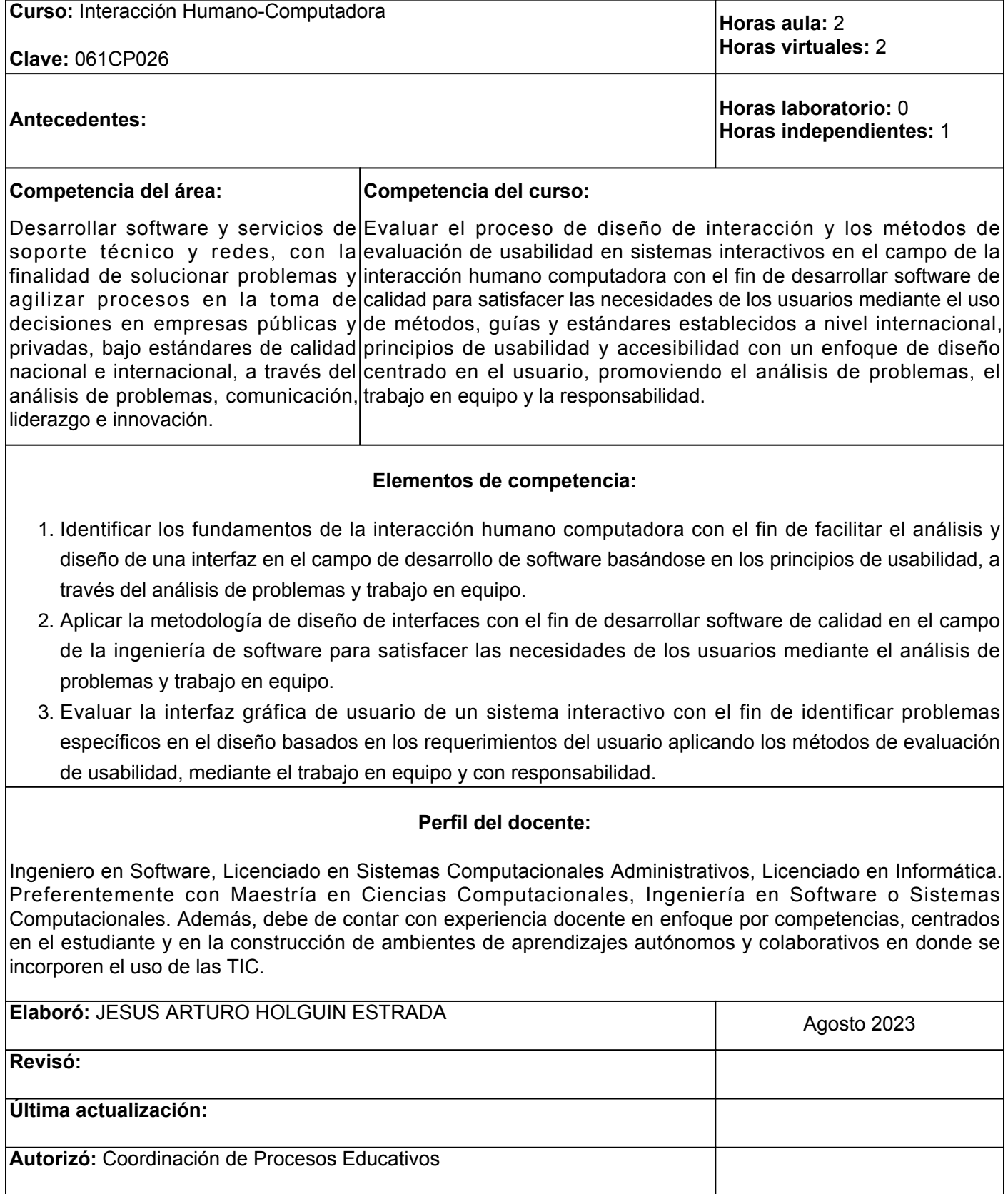

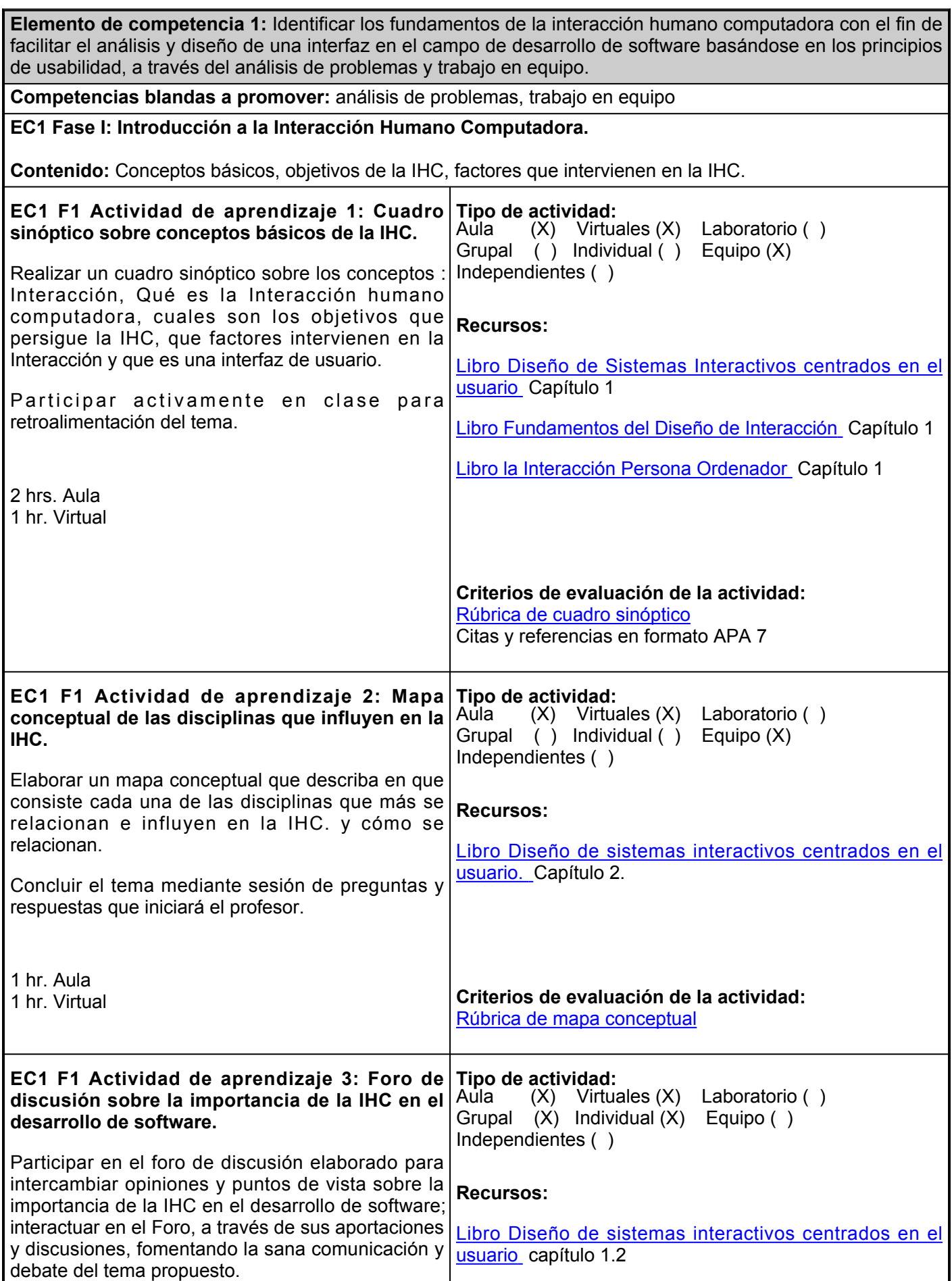

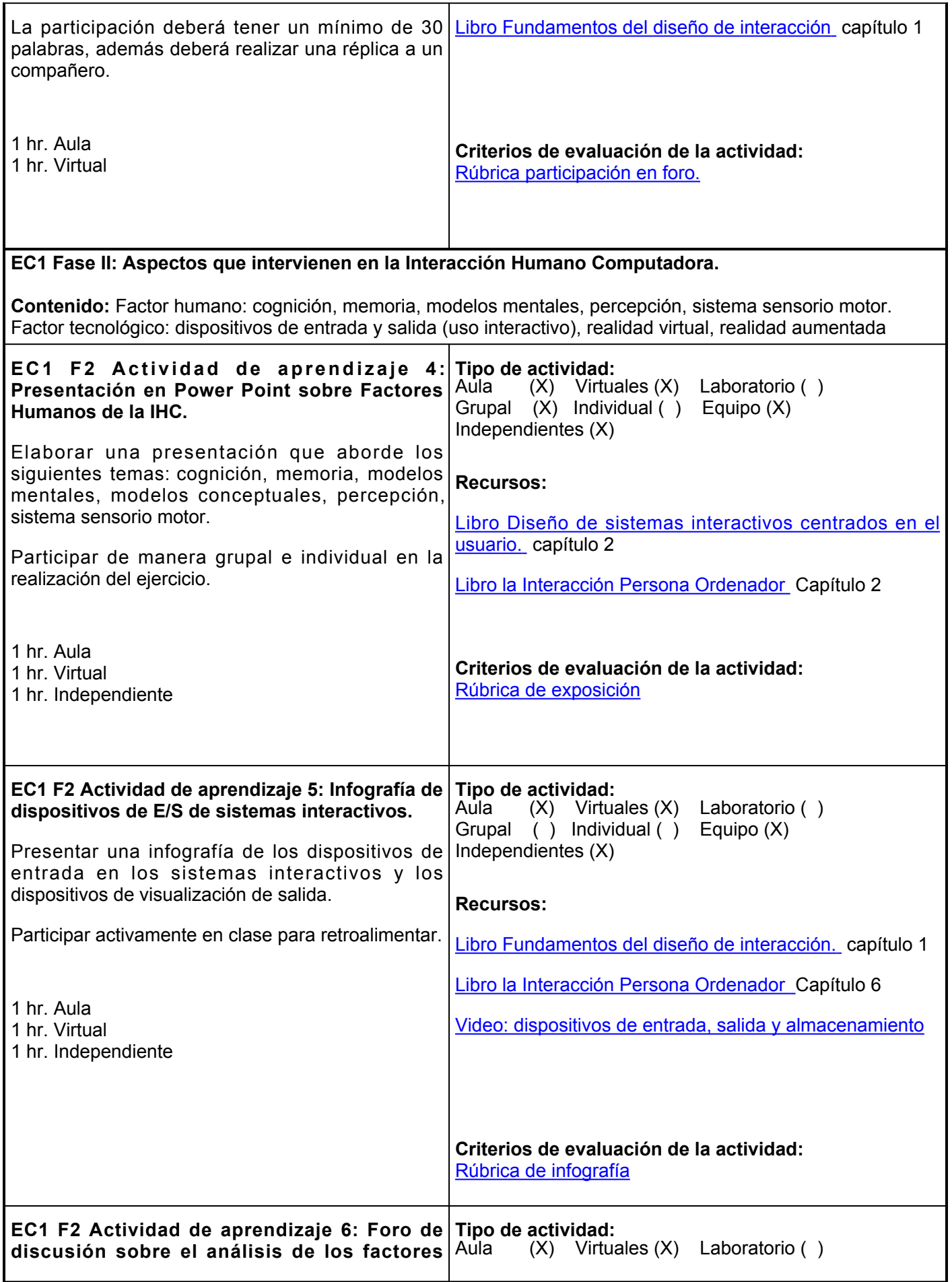

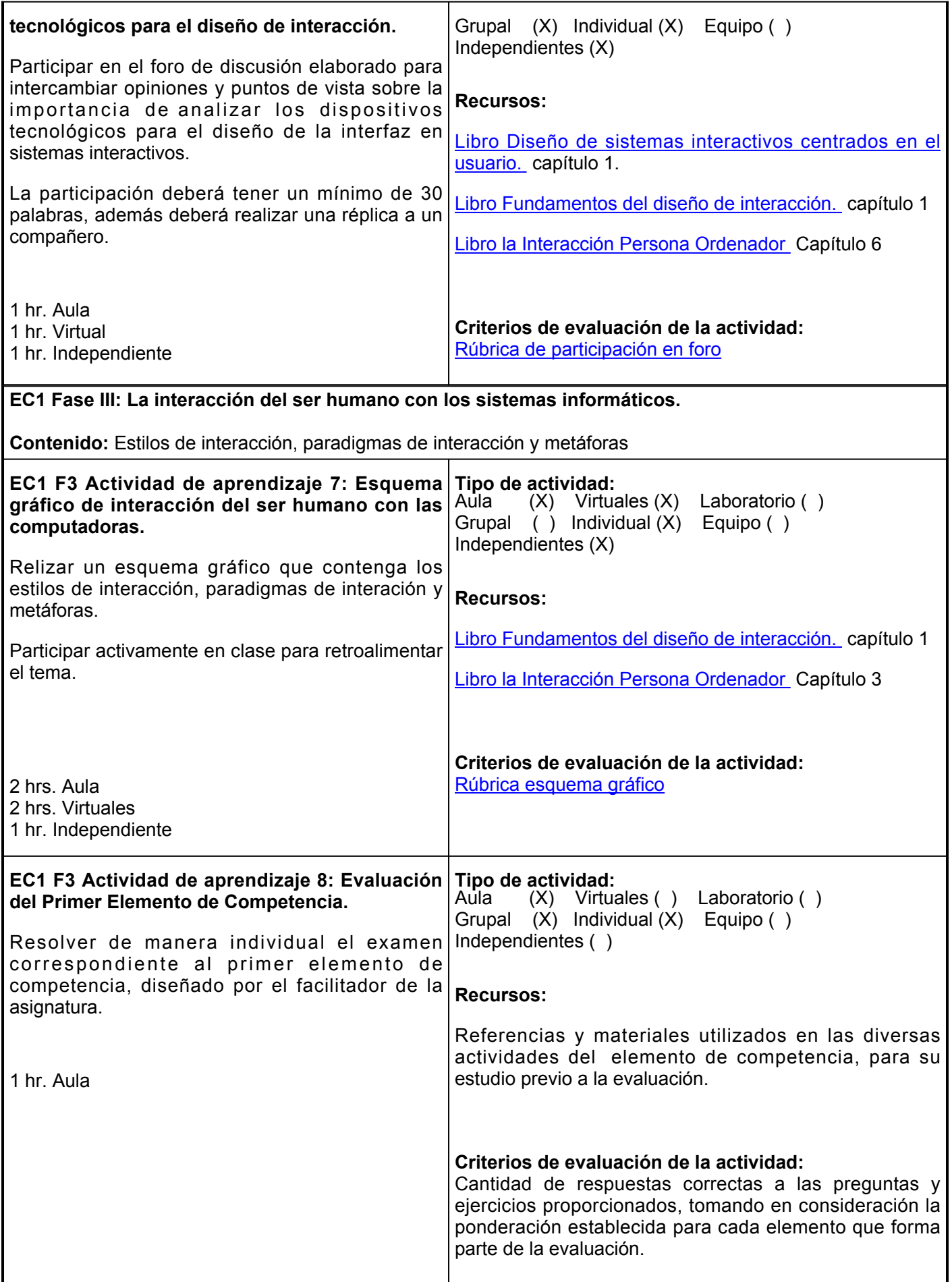

**Evaluación formativa:**

**Cuadro sinóptico conceptos básicos de la IHC.**

**Mapa conceptual de las disciplinas que influyen en la IHC.**

**Foro de discusión sobre la importancia de la IHC en el desarrollo de software.**

**Presentación en Power Point Factores Humanos de la IHC.**

**Infografía de dispositivos de E/S de sistemas interactivos.**

**Foro de discusión análisis de los factores tecnológicos para el diseño de interacción.**

**Esquema gráfico de interacción del ser humano con las computadoras.**

**Evaluación del Primer Elemento de Competencia.**

## **Fuentes de información**

Cont System2020. (6 de febrero del 2022). Dispositivos de entrada, salida y almacenamiento. [Video].<https://www.youtube.com/watch?v=vbyAUz041jE>

Granollers i Saltiveri, T. (2012). *Diseño de sistemas interactivos centrados en el usuario*. Editorial UOC. <https://elibro.net/es/ereader/ues/56326>

Lorés, J., Granollers, T.(2011). *La interacción persona ordenador.* Editorial Universidad Jaume. <https://aipo.es/wp-content/uploads/2022/02/LibroAIPO.pdf>

 Verdines, P., Campbell, M.(2012). *Fundamentos del diseño de interacción*. Editorial digital Tecnológico de Monterrey. [https://repositorio.tec.mx/bitstream/handle/11285/621424/ID094.pdf?sequence=1&isAllowd=y](https://repositorio.tec.mx/bitstream/handle/11285/621424/ID094.pdf?sequence=1&isAllowed=y)

**Elemento de competencia 2:** Aplicar la metodología de diseño de interfaces con el fin de desarrollar software de calidad en el campo de la ingeniería de software para satisfacer las necesidades de los usuarios mediante el análisis de problemas y trabajo en equipo.

**Competencias blandas a promover:** análisis de problemas, trabajo en equipo.

**EC2 Fase I: Conceptos básicos del diseño de una interfaz**

**Contenido:** Conceptos básicos, fundamentos teóricos de diseño, tipos de interfaces de usuario

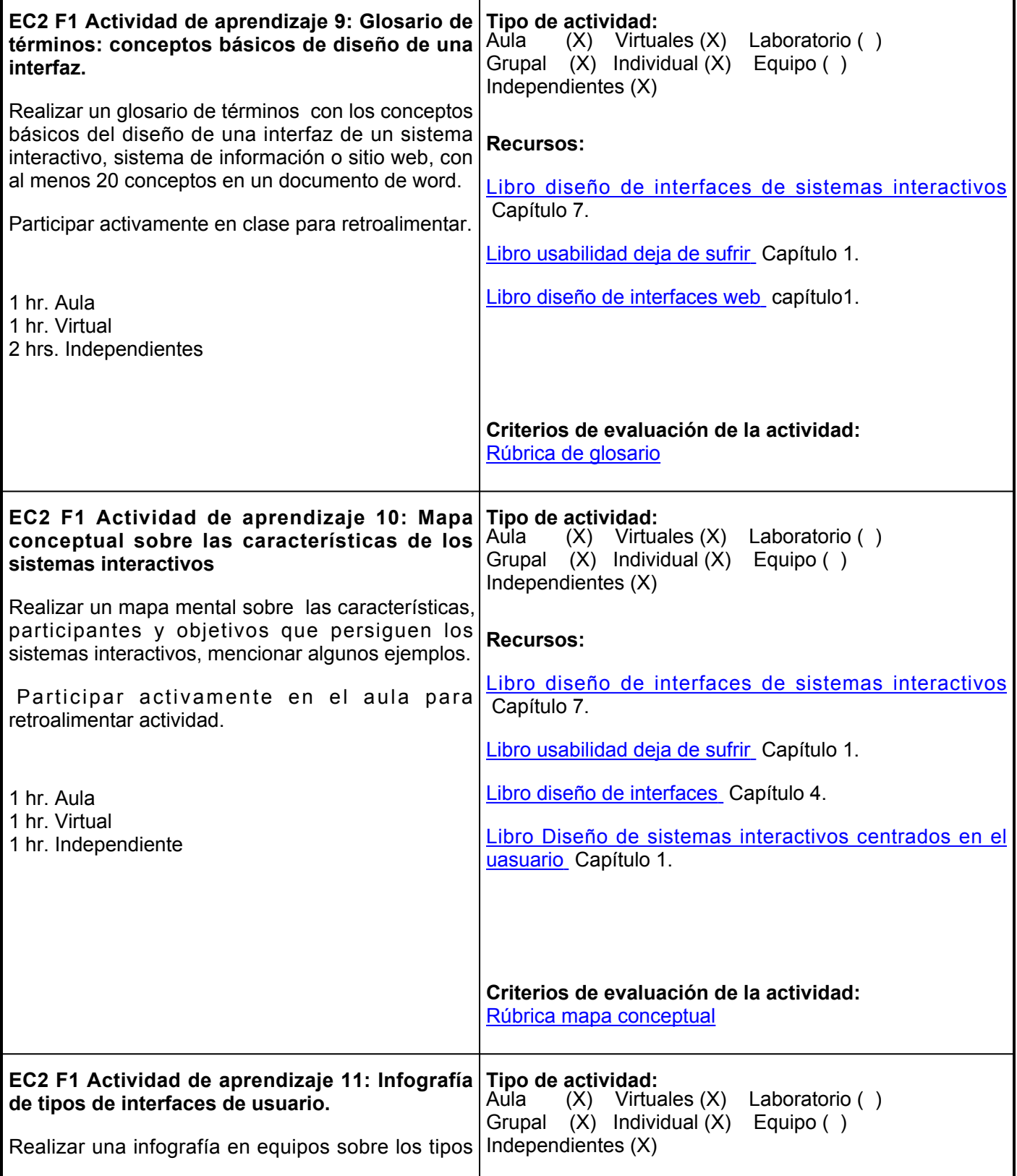

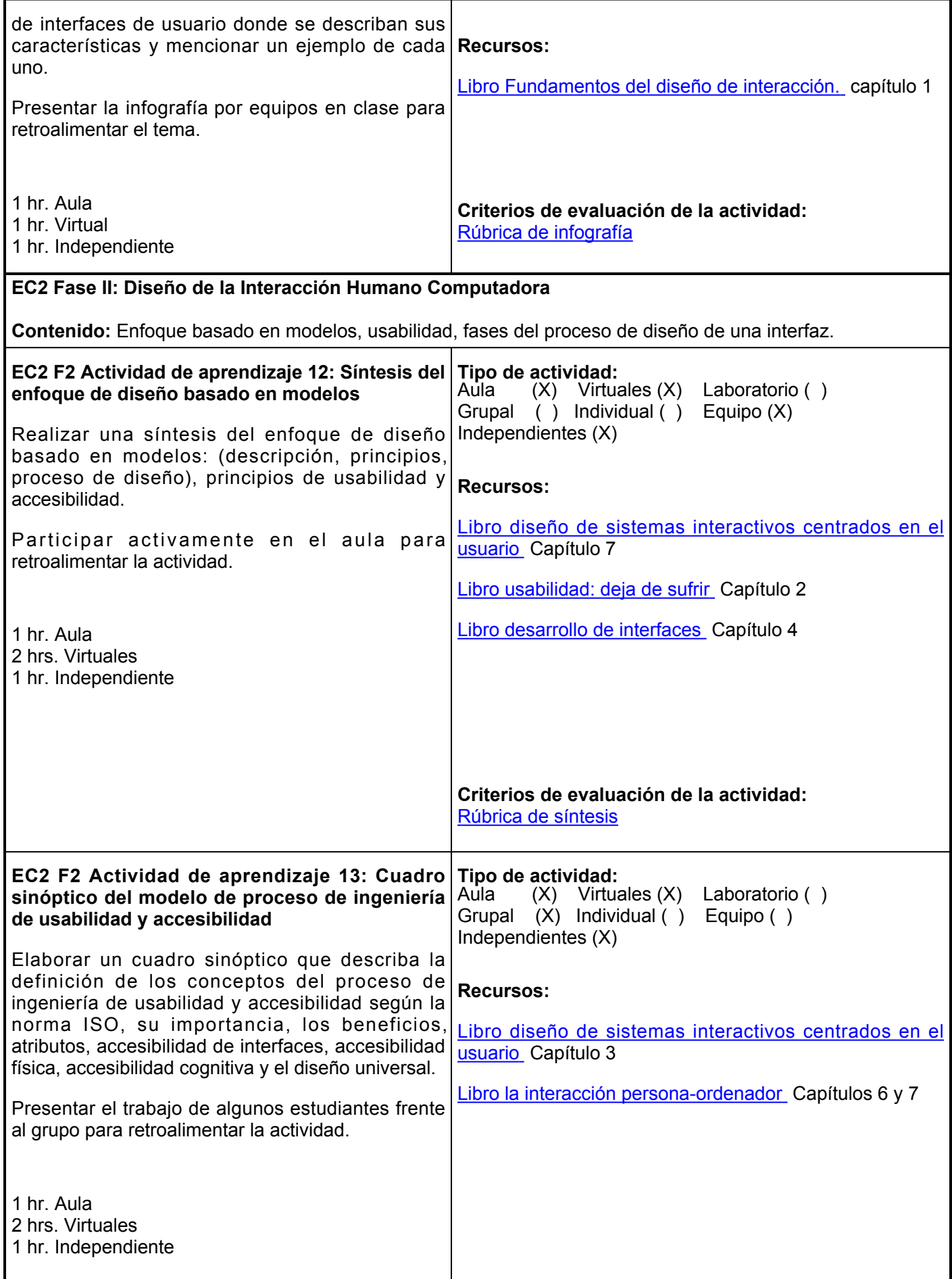

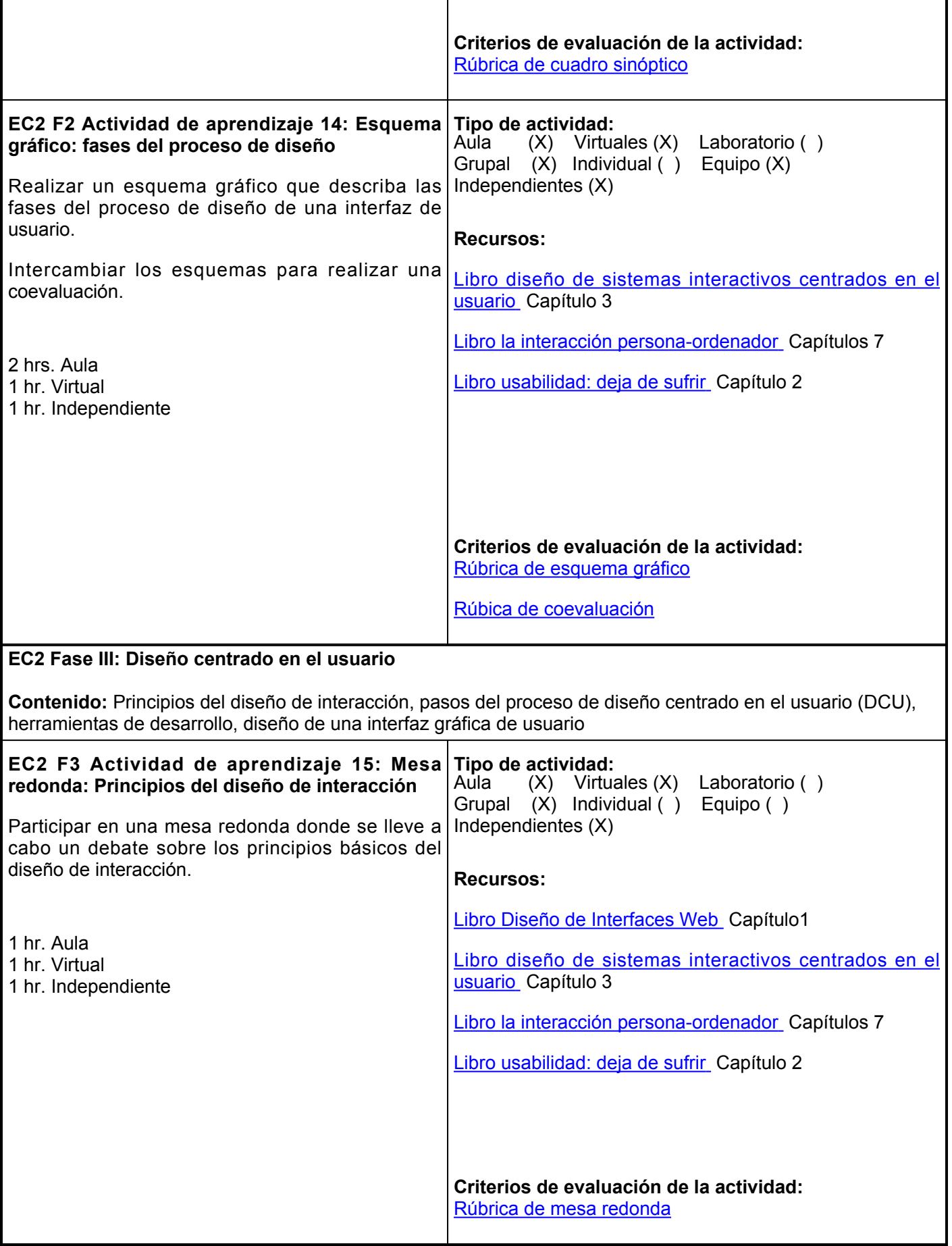

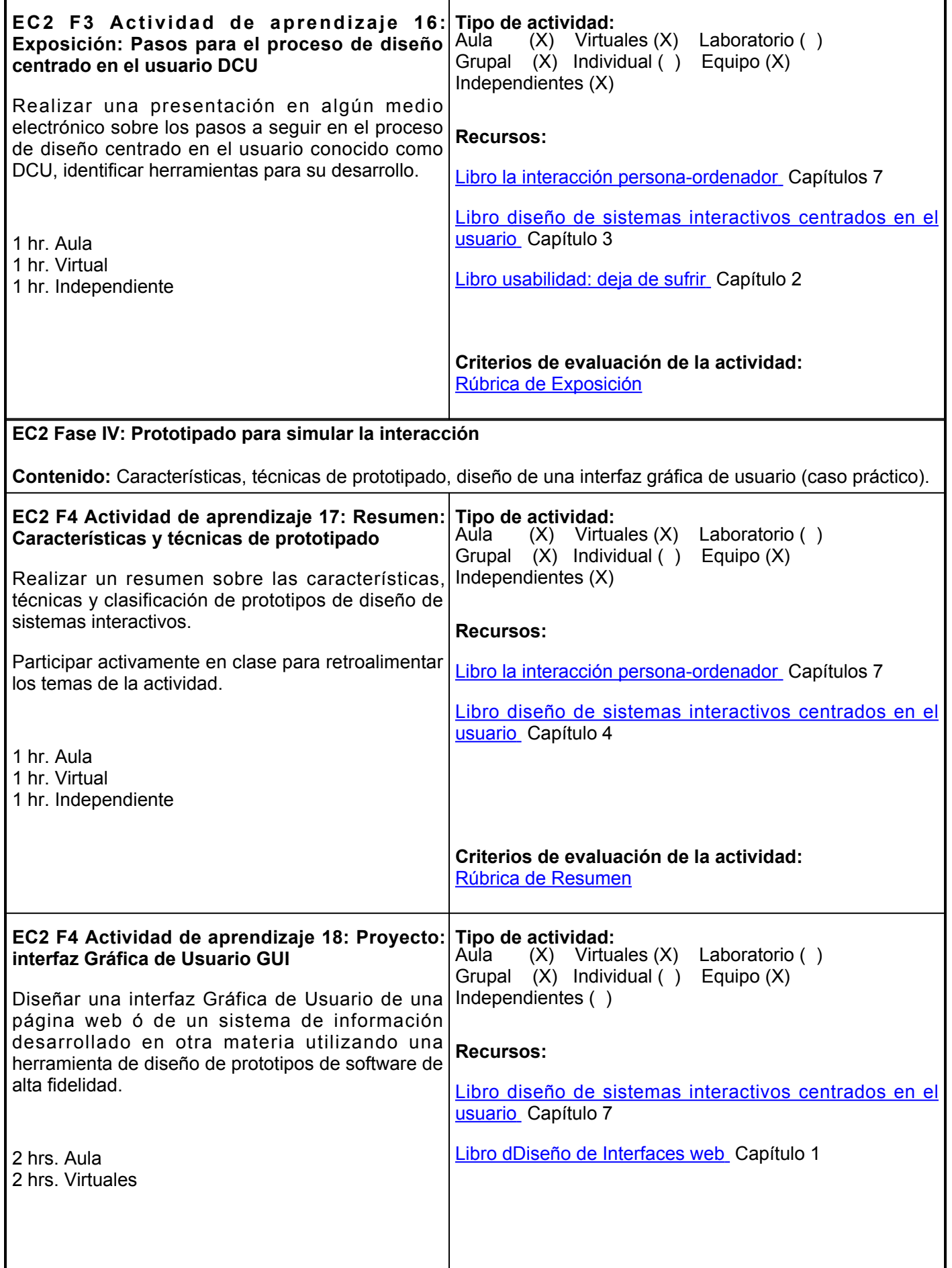

**Evaluación formativa:**

**Mapa conceptual sobre las características de los sistemas interactivos.**

**Síntesis del enfoque de diseño basado en modelos**

**Cuadro sinóptico el modelo de proceso de ingeniería de usabilidad y accesibilidad**

**Esquema gráfico: modelo de proceso de diseño centrado en el usuario**

**Mesa redonda: Principios del diseño de interacción**

**Exposición: Pasos para el proceso de diseño centrado en el usuario DCU**

**Resumen: Características y técnicas de prototipado**

**Proyecto: interfaz Gráfica de Usuario GUI**

#### **Fuentes de información**

Córcoles Tendero, J. E. (2015). *Diseño de interfaces web*. RA-MA Editorial. <https://elibro.net/es/ereader/ues/62487>

Ferrer Martínez, J. (2015). *Desarrollo de interfaces*. RA-MA Editorial.<https://elibro.net/es/ereader/ues/106456>

Granollers i Saltiveri, T. (2012). *Diseño de sistemas interactivos centrados en el usuario*. Editorial UOC. <https://elibro.net/es/ereader/ues/56326>

Lorés, J., Granollers, T.(2011). *La interacción persona ordenador.* Editorial Universidad Jaume. <https://aipo.es/wp-content/uploads/2022/02/LibroAIPO.pdf>

Torres Burriel, D. (2018). *Usabilidad: deja de sufrir*. Difusora Larousse - Anaya Multimedia. <https://elibro.net/es/ereader/ues/122938>

**Elemento de competencia 3:** Evaluar la interfaz gráfica de usuario de un sistema interactivo con el fin de identificar problemas específicos en el diseño basados en los requerimientos del usuario aplicando los métodos de evaluación de usabilidad, mediante el trabajo en equipo y con responsabilidad.

**Competencias blandas a promover:** trabajo en equipo y responsabilidad

### **EC3 Fase I: Fundamentos teóricos de la evaluación de interfaces**

**Contenido:** Introducción a la evaluación de usabilidad de interfaces, objetivos de la evaluación, laboratorio de usabilidad y laboratorio de accesibilidad.

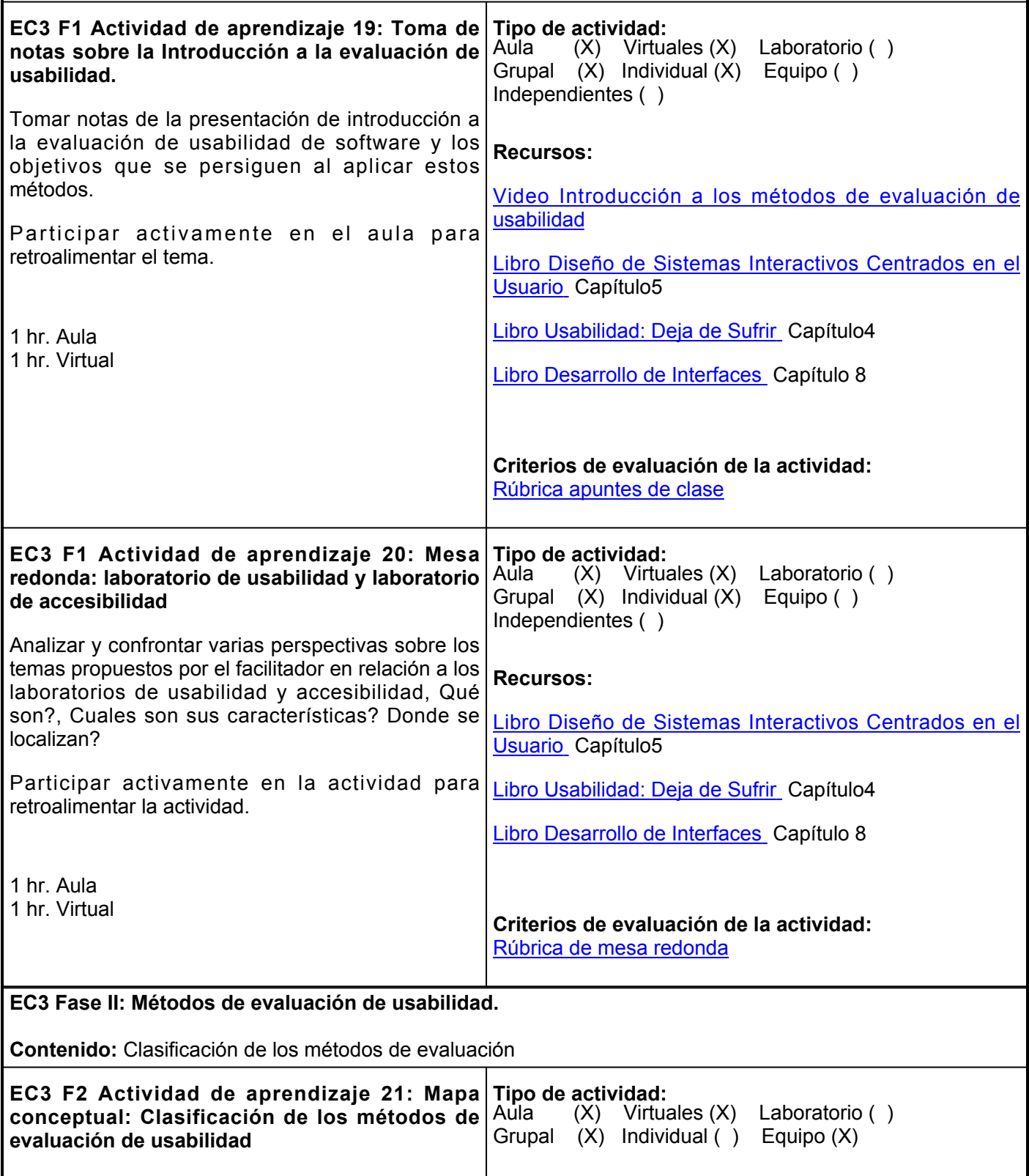

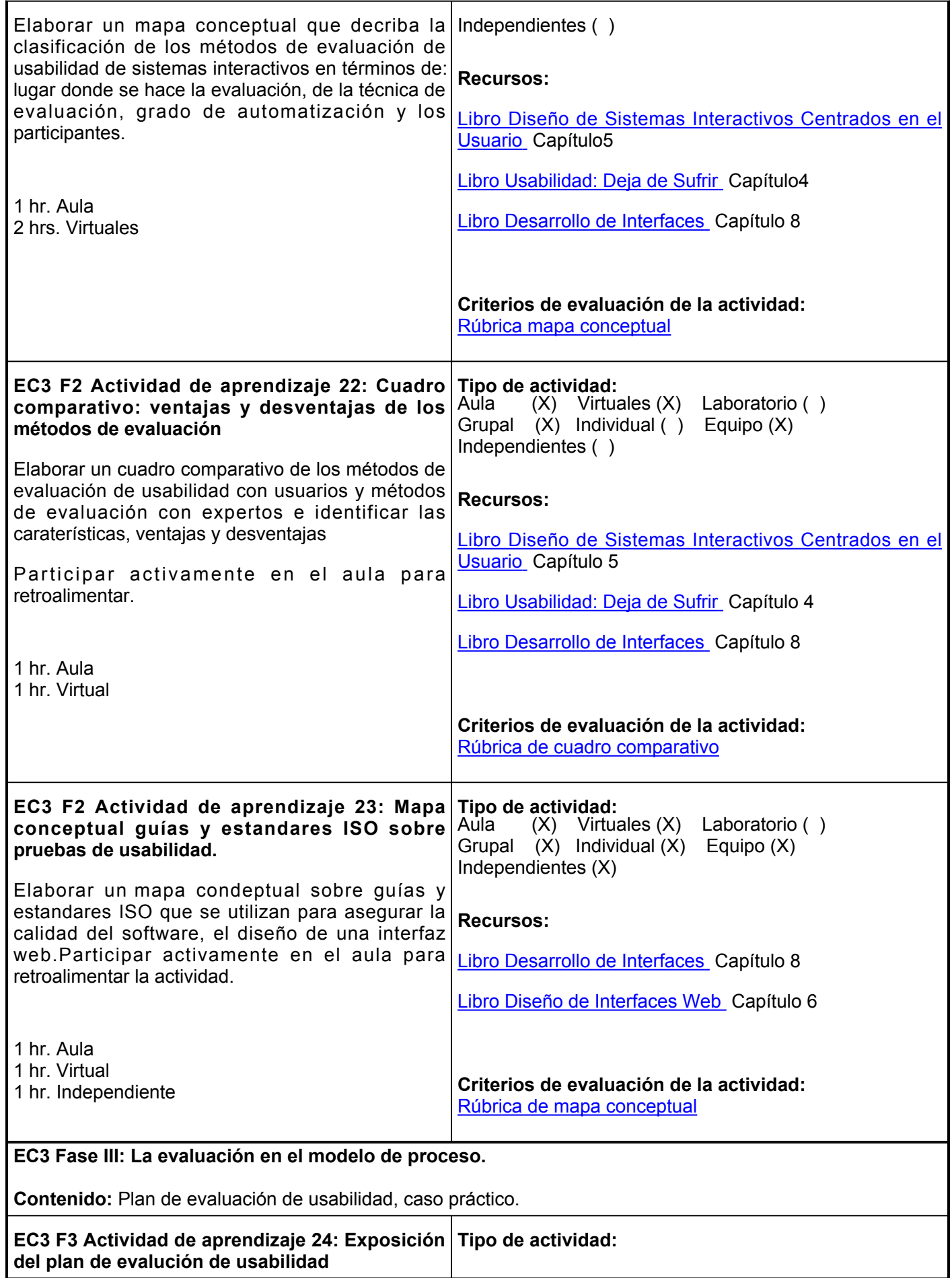

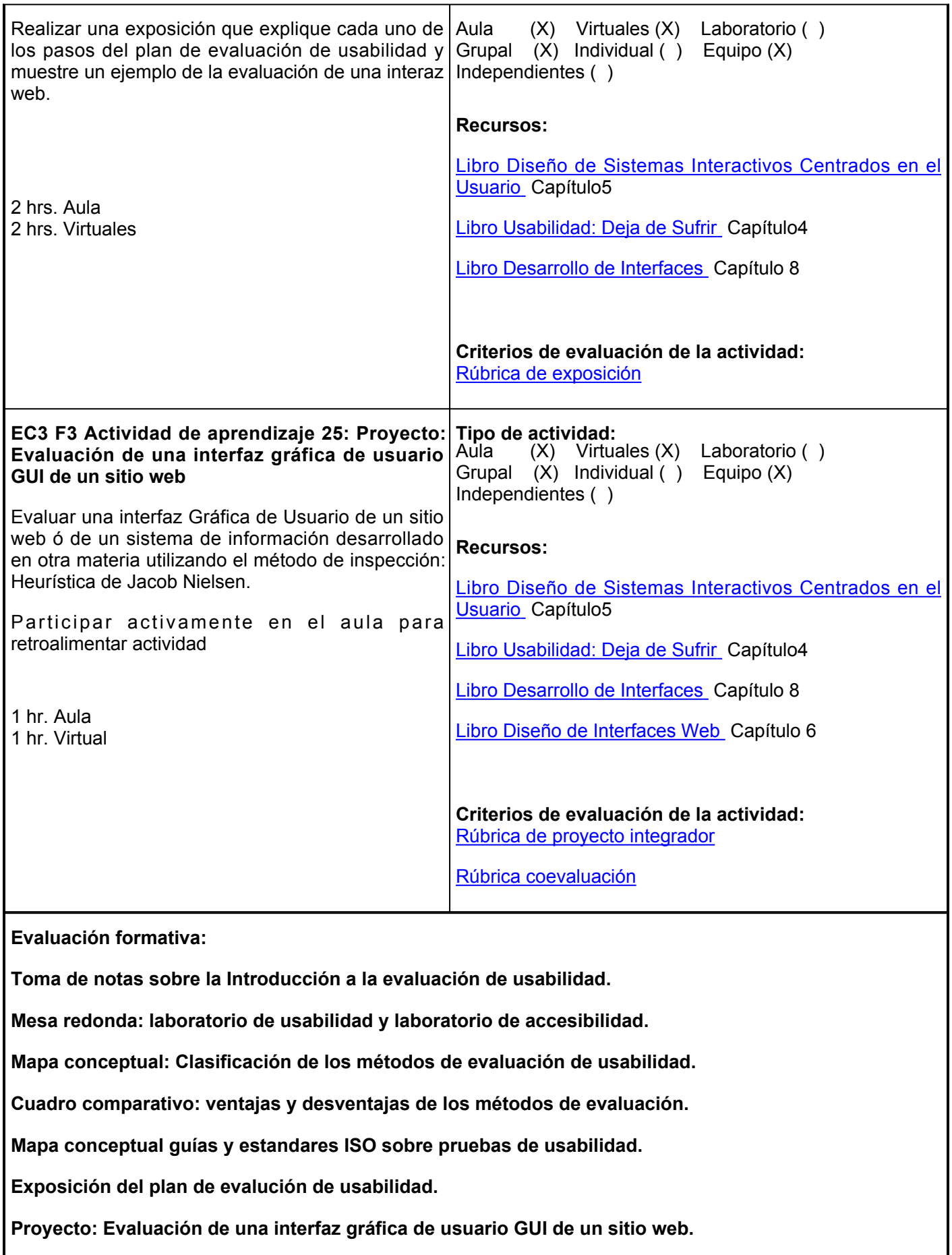

#### **Fuentes de información**

Angie Martinez.(10 de Abril 2019). Evaluación de Interfaces. [Video].<https://youtu.be/YJluAXiaSLY?t=110>

Córcoles Tendero, J. E. (2015). *Diseño de interfaces web.*. RA-MA Editorial.<https://elibro.net/es/ereader/ues/62487>

Ferrer Martínez, J. (2015). *Desarrollo de interfaces.*. RA-MA Editorial.<https://elibro.net/es/ereader/ues/106456>

Granollers i Saltiveri, T. (2012). *Diseño de sistemas interactivos centrados en el usuario.*. Editorial UOC. <https://elibro.net/es/ereader/ues/56326>

Lorés, J., Granollers, T.(2011). *La interacción persona ordenador.* Editorial Universidad Jaume. <https://aipo.es/wp-content/uploads/2022/02/LibroAIPO.pdf>

Torres Burriel, D. (2018). *Usabilidad: deja de sufrir.*. Difusora Larousse - Anaya Multimedia.<https://elibro.net/es/ereader/ues/122938>

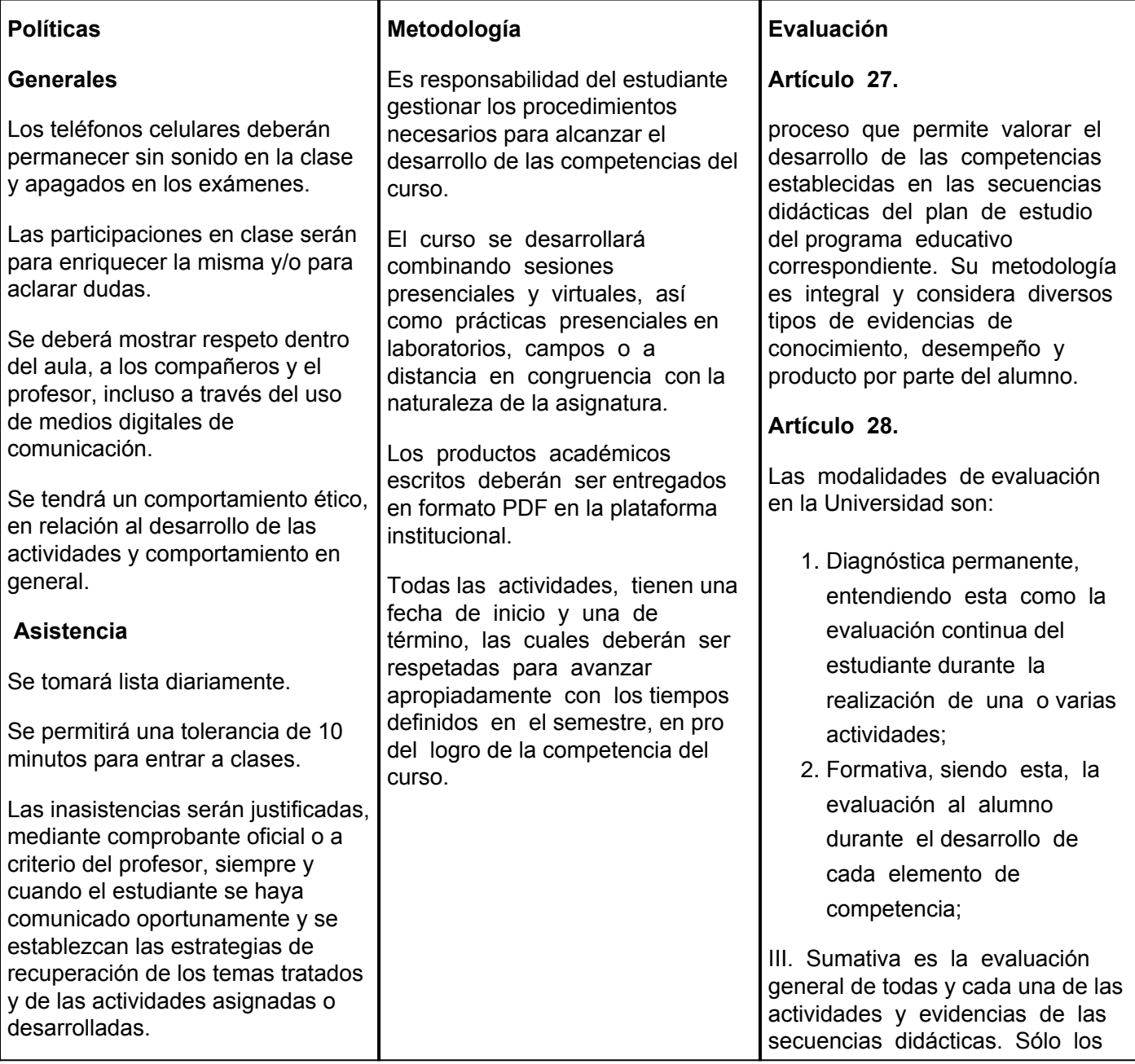

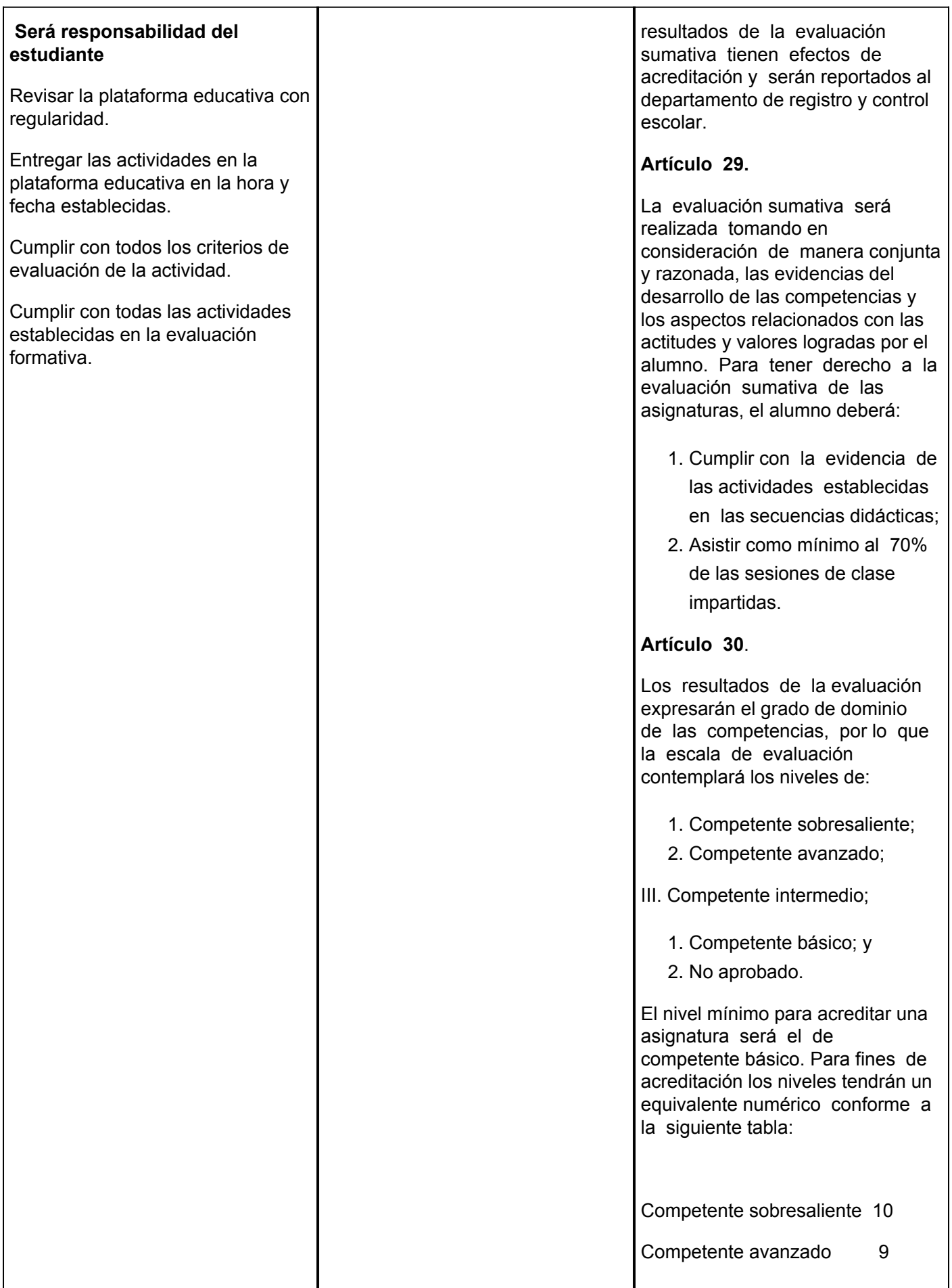

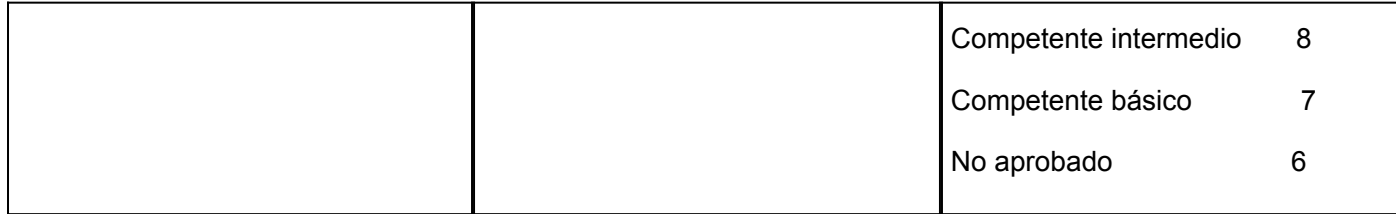